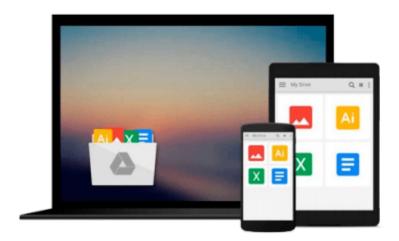

# Powerful PowerPoint for Educators: Using Visual Basic for Applications to Make PowerPoint Interactive by David M. Marcovitz (2004-03-30)

David M. Marcovitz;

Download now

Click here if your download doesn"t start automatically

### Powerful PowerPoint for Educators: Using Visual Basic for Applications to Make PowerPoint Interactive by David M. Marcovitz (2004-03-30)

David M. Marcovitz;

Powerful PowerPoint for Educators: Using Visual Basic for Applications to Make PowerPoint Interactive by David M. Marcovitz (2004-03-30) David M. Marcovitz;

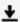

**Download** Powerful PowerPoint for Educators: Using Visual Ba ...pdf

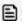

Read Online Powerful PowerPoint for Educators: Using Visual ...pdf

Download and Read Free Online Powerful PowerPoint for Educators: Using Visual Basic for Applications to Make PowerPoint Interactive by David M. Marcovitz (2004-03-30) David M. Marcovitz;

#### From reader reviews:

#### **Daisy Richardson:**

Playing with family in a park, coming to see the coastal world or hanging out with buddies is thing that usually you could have done when you have spare time, after that why you don't try matter that really opposite from that. One activity that make you not experiencing tired but still relaxing, trilling like on roller coaster you have been ride on and with addition info. Even you love Powerful PowerPoint for Educators: Using Visual Basic for Applications to Make PowerPoint Interactive by David M. Marcovitz (2004-03-30), it is possible to enjoy both. It is good combination right, you still wish to miss it? What kind of hang-out type is it? Oh can happen its mind hangout guys. What? Still don't obtain it, oh come on its identified as reading friends.

#### Jennie Miller:

Are you kind of active person, only have 10 or perhaps 15 minute in your day time to upgrading your mind talent or thinking skill also analytical thinking? Then you are receiving problem with the book as compared to can satisfy your short period of time to read it because all of this time you only find publication that need more time to be read. Powerful PowerPoint for Educators: Using Visual Basic for Applications to Make PowerPoint Interactive by David M. Marcovitz (2004-03-30) can be your answer because it can be read by you who have those short free time problems.

#### **Clarice Johnson:**

The book untitled Powerful PowerPoint for Educators: Using Visual Basic for Applications to Make PowerPoint Interactive by David M. Marcovitz (2004-03-30) contain a lot of information on this. The writer explains the woman idea with easy approach. The language is very simple to implement all the people, so do certainly not worry, you can easy to read it. The book was authored by famous author. The author will take you in the new time of literary works. You can read this book because you can continue reading your smart phone, or gadget, so you can read the book in anywhere and anytime. In a situation you wish to purchase the e-book, you can available their official web-site and also order it. Have a nice read.

#### Karena Figueroa:

Is it a person who having spare time in that case spend it whole day by means of watching television programs or just lying on the bed? Do you need something new? This Powerful PowerPoint for Educators: Using Visual Basic for Applications to Make PowerPoint Interactive by David M. Marcovitz (2004-03-30) can be the solution, oh how comes? It's a book you know. You are consequently out of date, spending your spare time by reading in this fresh era is common not a nerd activity. So what these books have than the others?

Download and Read Online Powerful PowerPoint for Educators: Using Visual Basic for Applications to Make PowerPoint Interactive by David M. Marcovitz (2004-03-30) David M. Marcovitz; #LUM2RZIK47Q

## Read Powerful PowerPoint for Educators: Using Visual Basic for Applications to Make PowerPoint Interactive by David M. Marcovitz (2004-03-30) by David M. Marcovitz; for online ebook

Powerful PowerPoint for Educators: Using Visual Basic for Applications to Make PowerPoint Interactive by David M. Marcovitz (2004-03-30) by David M. Marcovitz; Free PDF d0wnl0ad, audio books, books to read, good books to read, cheap books, good books, online books, books online, book reviews epub, read books online, books to read online, online library, greatbooks to read, PDF best books to read, top books to read Powerful PowerPoint for Educators: Using Visual Basic for Applications to Make PowerPoint Interactive by David M. Marcovitz (2004-03-30) by David M. Marcovitz; books to read online.

Online Powerful PowerPoint for Educators: Using Visual Basic for Applications to Make PowerPoint Interactive by David M. Marcovitz (2004-03-30) by David M. Marcovitz; ebook PDF download

Powerful PowerPoint for Educators: Using Visual Basic for Applications to Make PowerPoint Interactive by David M. Marcovitz (2004-03-30) by David M. Marcovitz; Doc

Powerful PowerPoint for Educators: Using Visual Basic for Applications to Make PowerPoint Interactive by David M. Marcovitz (2004-03-30) by David M. Marcovitz; Mobipocket

Powerful PowerPoint for Educators: Using Visual Basic for Applications to Make PowerPoint Interactive by David M. Marcovitz (2004-03-30) by David M. Marcovitz; EPub